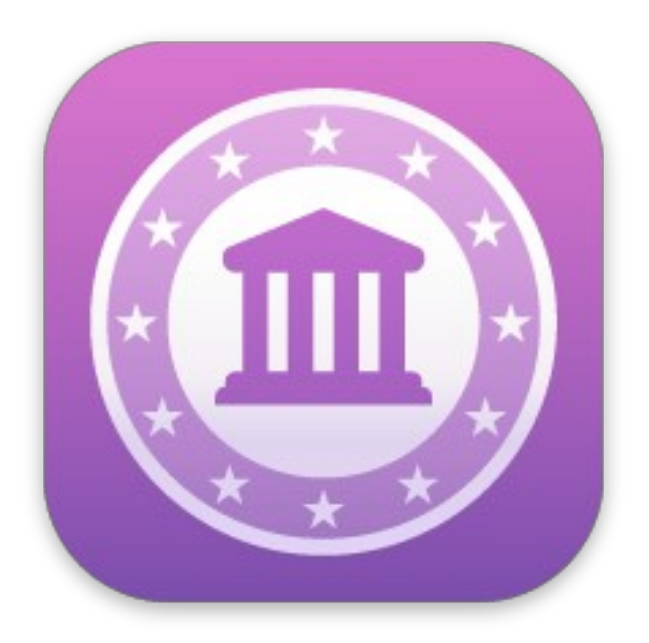

# **Fiche produit iFinance v5**

© 2003-2022, Synium Software GmbH

**Traduction française**

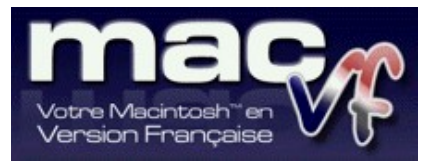

© 2003-2022, SARL Mac V.F. Philippe Bonnaure

> [Site Mac V.F.](https://www.macvf.fr/) [Support](mailto:support@macvf.com) Mac V.F.

Version 5.0.11 du 11 Août 2022

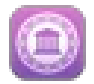

#### **Identification du document**

**Fiche produit de iFinance 5 pour macOS 10.15 (Catalina) à macOS 12.x (Monterey). Ce document est dédié à la version 5.0.11 de iFinance 5 et comporte 19 pages.**

#### **Notice de copyright**

© 2003-2022, Synium Software GmbH. Tous droits réservés.

© 2003-2022, SARL Mac V.F. & Philippe Bonnaure. Tous droits réservés.

© 2003-2016, Philippe Bonnaure.

Mac V.F. et le logo Mac V.F. sont des marques de la SARL Mac V.F.

iFinance et le logo iFinance sont des marques de la société Synium Software GmbH.

Apple, le logo Apple et Macintosh sont des marques commerciales déposées d'Apple Computer Inc., enregistrées aux États-Unis et dans d'autres pays. Mac et le logo macOS sont des marques commerciales déposées d'Apple Computer Inc.

#### **Note légale**

Le logiciel iFinance ainsi que les instructions qui l'accompagnent sont fournis tels quels, sans garanties d'aucune sorte. L'auteur, Synium Software GmbH, le traducteur et la SARL Mac V.F. ne sont, en aucun cas, responsables des dommages matériels ou logiciels qui pourraient être causés par l'utilisation de ce logiciel. Les risques et les performances sont assumés par l'utilisateur. Si les instructions ou le programme sont inadéquats, c'est à l'utilisateur, et non à , Synium Software GmbH et/ou au traducteur ou à la SARL Mac V.F. d'assumer les coûts de remise en état ou de maintenance.

#### **Restrictions et limitations**

La diffusion et la reproduction de ce document, même partielle, est interdite sauf autorisation écrite express de la SARL Mac V.F.

La diffusion de iFinance 5 doit être réalisée par la duplication intégrale et sans altération d'aucune sorte de l'œuvre. L'archive d'installation ne doit en aucun cas être altérée lorsqu'elle elle est transmise à un tiers.

#### **Distribution**

La SARL Mac V.F. est le distributeur officiel et exclusif pour la France et les pays francophones des produits de la société Synium Software GmbH.

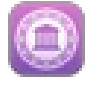

# Sommaire

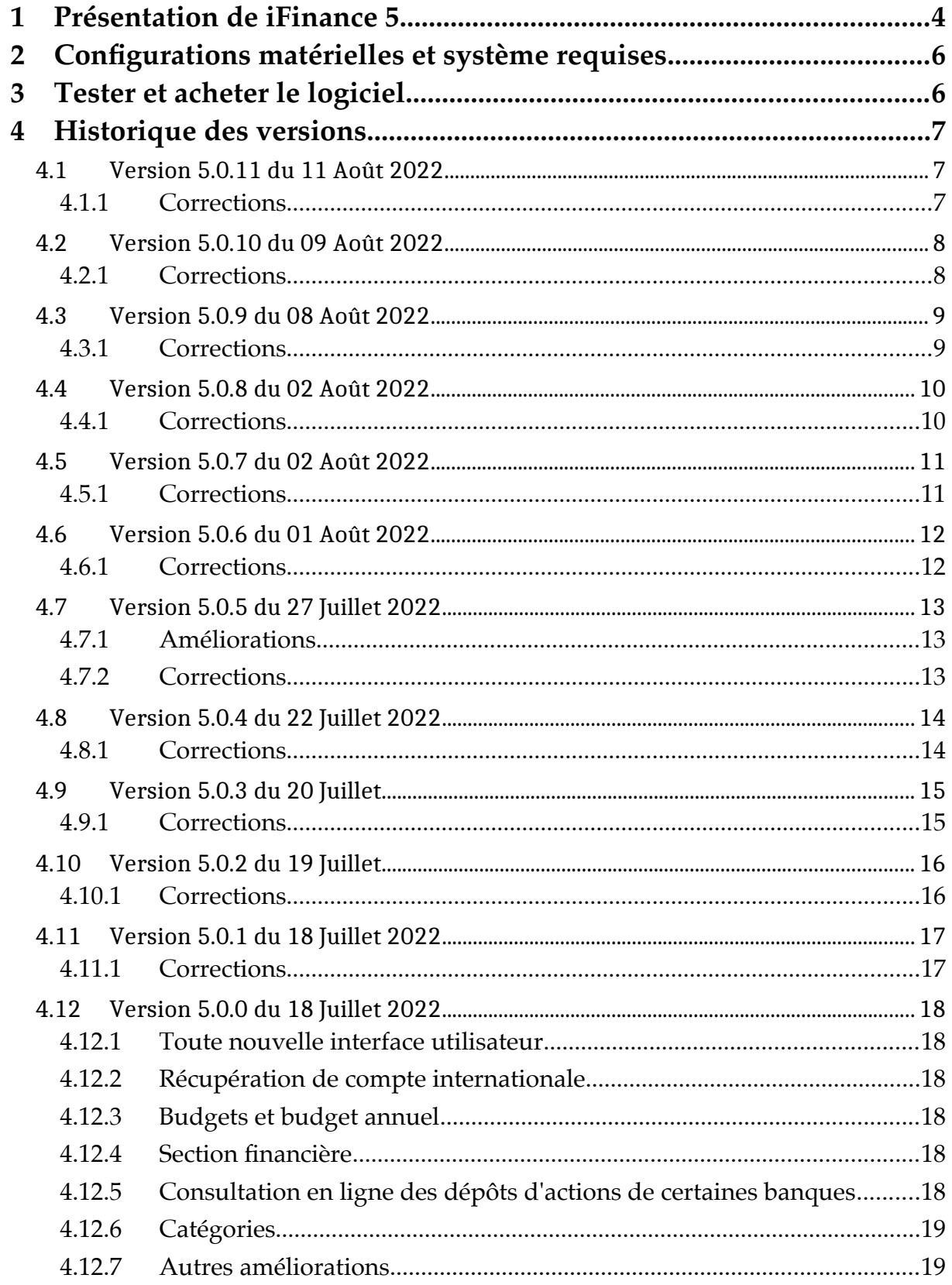

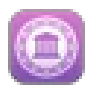

# **1 Présentation de iFinance 5**

- **iFinance 5** permet d'enregistrer vos revenus et vos dépenses de manière pratique et rapide. Grâce à des rapports et des graphiques pratiques, vous pouvez voir d'un coup d'œil comment vous dépensez votre argent, d'où proviennent vos revenus et optimiser ainsi vos finances. L'attribution automatique de catégories, de tags, les budgets et les analyses vous aident à faire en sorte que l'historique de votre compte ne soit pas uniquement une simple liste de chiffres bruts.
- **iFinance 5** permet de savoir comment évolue votre patrimoine ou pourquoi votre compte est régulièrement débiteur en fin de mois et comment se répartissent vos dépenses mensuelles. S'agit-il de dépenses courantes comme le loyer, les assurances, l'alimentation ou les crédits ? Laissez iFinance analyser vos finances et vous verrez immediatement quelles sont vos plus grosses dépenses et la ou il est possible de faire des économies.

#### **iFinance 5 en quelques mots :**

- o **Consultation de comptes** (pour les cartes de crédit, PayPal ainsi que les banques avec interface DSP2 - nécessite un abonnement payant)
- o **Récupération des relevés de compte** (selon les banques)
- o **Base de données cryptée**
- o **Protection par mot de passe**
- o **Catégories** (avec attribution automatique)
- o **Contacts** (avec coordonnées bancaires)
- o **Analyse des dépenses**, **revenus, pertes** et **gains**
- o **Graphiques** (2D et 3D)
- o **Rapports**
- o **Plans budgétaires**
- o **Synchronisation iCloud et Wi-Fi**
- o **Pointage des écritures comptables**
- o **Prise en charge de différentes devises** dans une base de données
- o **Prise en charge de VoiceOver**
- o **Formats d'importation pris en charge** : **CSV, OFX, QIF, MT940**
- o **Prise en charge de plusieurs bases de données**
- o **Récupération des actions et des dépôts**
- o **Prise en charge des fichiers joints** pour les écritures individuelles
- o **Graphiques, rapports, analyse budgétaire et budgets**
	- iFinance propose un grand nombre de graphiques et de rapports configurables.
	- Vérifiez vos objectifs financiers à l'aide de plans budgétaires pratiques. Combien d'argent pouvez-vous encore dépenser ce jour-là ou ce mois-ci sans dépasser votre budget ?
	- Combien d'argent vous manque-t-il pour atteindre votre

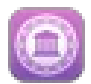

objectif mensuel ?

- o **Des options de recherche étendues**
	- Retrouvez rapidement le prix de votre téléviseur que vous avez acheté il y a quatre ans et sa facture correspondante. Si vous avez besoin de vous lever pour regarder dans vos dossiers ou peut-être dans vos cartons, alors la fonction de recherche intégrée dans iFinance est exactement ce dont vous aurez besoin.
	- Vous apprendrez peut-être que l'ordre de virement permanent de votre loyer n'a pas été exécuté il y a deux mois. Vous pourrez le vérifier facilement avec iFinance 5.
- **L'application pour iPhone et iPad est incluse dans votre achat**.
- **iFinance 5 est également disponible pour iPad et iPhone**. Lorsque vous achetez la version Mac, vous bénéficiez automatiquement de la version pour iOS et iPadOS. Veuillez noter que Finance 5 n'est plus disponible pour l'Apple Watch.

#### **NOUVEAU DANS IFINANCE 5**

- Consultation des comptes pour les banques Françaises et Espagnoles (nécessite un abonnement payant).
- Interface utilisateur entièrement revue avec prise en charge du "mode sombre".
- Budgets annuels pour une planification financière tout au long de l'année.
- Amélioration de la gestion des actions et des dépôts.
- Libre choix de l'emplacement des bases de données et des sauvegardes.
- Amélioration de la synchronisation iCloud.
- Attribution de catégories en fonction de règles spécifiques.

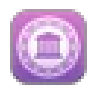

# **2 Configurations matérielles et système requises**

iFinance 5 est une application 64 bits universelle qui fonctionne sur tout Macintosh à base de processeur Intel ou Apple Silicon pouvant exécuter macOS 10.15 (Catalina) à macOS 12.x (Monterey).

# **3 Tester et acheter le logiciel**

iFinance 5 est un logiciel commercial que vous pouvez tester en version de démonstration en le [téléchargeant sur notre site](https://www.macvf.fr/produit-ifinance5).

L'achat et les mises à jour du logiciel ne sont possibles que sur le [Mac App Store](https://itunes.apple.com/fr/app/ifinance-5/id1500241909)  [d'Apple.](https://itunes.apple.com/fr/app/ifinance-5/id1500241909)

Pour une description du logiciel vous pouvez vous rendre sur le site :

- [International officiel de Synium Software](http://www.synium.de/)
- [Français officiel de Mac V.F.](https://www.macvf.fr/produit-ifinance5)

Aucun numéro de licence n'est délivré lorsque vous achetez sur le Mac App Store d'Apple. L'enregistrement de votre logiciel est associé à votre identifiant Apple.

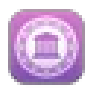

# **4 Historique des versions**

# **4.1 Version 5.0.11 du 11 Août 2022**

#### **4.1.1 Corrections**

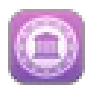

# **4.2 Version 5.0.10 du 09 Août 2022**

#### **4.2.1 Corrections**

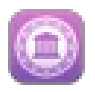

#### **4.3 Version 5.0.9 du 08 Août 2022**

#### **4.3.1 Corrections**

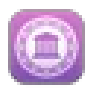

# **4.4 Version 5.0.8 du 02 Août 2022**

#### **4.4.1 Corrections**

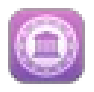

# **4.5 Version 5.0.7 du 02 Août 2022**

#### **4.5.1 Corrections**

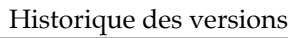

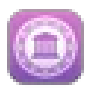

## **4.6 Version 5.0.6 du 01 Août 2022**

#### **4.6.1 Corrections**

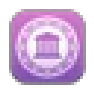

### **4.7 Version 5.0.5 du 27 Juillet 2022**

#### **4.7.1 Améliorations**

 Le bouton "Sauter à aujourd'hui" est de retour. Il peut également être déclenché par le raccourci commande + T.

#### **4.7.2 Corrections**

 Correction de certains problèmes concernant les montants avec des symboles de devise en tête.

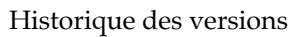

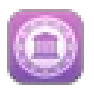

# **4.8 Version 5.0.4 du 22 Juillet 2022**

#### **4.8.1 Corrections**

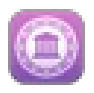

#### **4.9 Version 5.0.3 du 20 Juillet**

#### **4.9.1 Corrections**

 Correction d'un problème qui pouvait provoquer un plantage après la synchronisation entre les appareils.

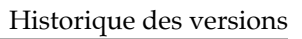

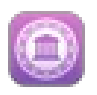

# **4.10 Version 5.0.2 du 19 Juillet**

#### **4.10.1 Corrections**

Correction d'une anomalie de localisation.

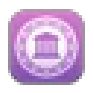

## **4.11 Version 5.0.1 du 18 Juillet 2022**

#### **4.11.1 Corrections**

- Correction d'un bug qui rendait parfois incorrect le calcul des profits/pertes des achats d'actions.
- La boîte de dialogue de saisie TAN affiche désormais l'accès en ligne demandé par TAN.
- Plusieurs petites personnalisations pour les textes traduits.

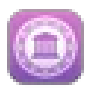

## **4.12 Version 5.0.0 du 18 Juillet 2022**

#### **4.12.1 Toute nouvelle interface utilisateur**

- Interface utilisateur entièrement native
- Prise en charge de l'interface sombre ("Dark Mode") sur iOS et macOS
- Amélioration de l'expérience utilisateur et de l'utilisation, en particulier sur iOS
- design moderne
- Tous les domaines ont été révisés dans iFinance 5
- Iconographie moderne grâce à Apple SF Symbols

#### **4.12.2 Récupération de compte internationale**

- Banques en Autriche, Espagne et France grâce à notre partenaire FinTec Systems (nécessite un abonnement payant)
- États-Unis et Canada par l'intermédiaire de notre partenaire Plaid (nécessite un abonnement payant)
- Amélioration de l'assistant de configuration des accès en ligne à votre banque

#### **4.12.3 Budgets et budget annuel**

- Budgets annuels pour la programmation financière tout au long de l'année
- Budgets annuels : séparés par entrée et par dépense
- Budgets annuels : fractionage automatique du montant du budget annuel en plusieurs mois
- Facilité de feuilleter les périodes
- présentation plus moderne

#### **4.12.4 Section financière**

- Si vous le souhaitez, vous pouvez masquer des comptes individuels
- Graphique directement visible de l'historique du compte au cours des 90 derniers jours
- Éditeur de réservation considérablement amélioré et moderne
- Rapprochement des réservations nouveau et optimisé sans quitter la liste de réservation
- Amélioration des actions et de la gestion des dépôts

#### **4.12.5 Consultation en ligne des dépôts d'actions de certaines banques**

Commutation simple et rapide des périodes des graphiques de cours

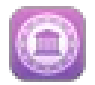

- Ajoutez plus confortablement des actions, des ETF, des cryptomonnaies et d'autres investissements
- Lors de la création d'actions, des réservations liées peuvent être placées sur un compte afin de faciliter l'évaluation.

## **4.12.6 Catégories**

- Affichage des catégories et des réservations considérablement amélioré
- Affectation selon des règles personnalisées (par exemple : montant inférieur à 5 €) – y compris la règle habituelle sur les mots-clés
- Achat universel pour Mac, iPhone et iPad
- Avec un seul achat, vous pouvez utiliser iFinance 5 sur Mac, iPhone et iPad sans frais supplémentaires
- Les abonnements bancaires peuvent être utilisés sur tous les appareils grâce à l'identifiant Synium.
- Optimisé pour les nouvelles puces M1 et M2 d'Apple

#### **4.12.7 Autres améliorations**

- Emplacements librement sélectionnables pour les bases de données et les sauvegardes
- Amélioration de la synchronisation des bases de données via iCloud
- Système d'aide intégré amélioré directement dans l'application
- Nouvelle fenêtre de bienvenue pour faciliter la sélection des bases de données.